## B.Sc. Part—III (Semester—V) Examination **COMPUTER SCIENCE** (RDBMS and Visual Basic)

Time : Three Hours] [Maximum Marks : 80]

 $N.B. := (1)$  All questions are compulsory.

- (2) Question No. I carries 8 marks and all other questions cany 12 marks each.
- (3) Assume suitable data whercver nccessary.

## $(a)$  Fill in the blanks :  $\mathbf{I}$ .

- (i) The values for an attribute or a column are drawn from a set of values known as  $\frac{1}{\sqrt{1-\frac{1}{n}}}$ .
- (ii)  $A$  \_\_\_\_\_\_ database model is based on tree structure.
- (iii) \_\_\_\_\_\_ is the only tool in a toolbox which is not a control
- (iv) \_\_\_\_\_\_\_ property of command button is used to activate it by ENTER key during nuntime.
- (b) Choose the correct alternative :
	- $(i)$  Which of the following is not a SQL component?
		- (a) DDL (b) DSL
		- (c) DML (d) DCL
	- (ii) database model is suitable for many-to-many relationship.
		- (a) Nctwork (b) Relational
		- (c) Hierarchical (d) None of these
	- (iii) Which of the following control is not a part of toolbox?
		- (a) Label control (b) Frame control
		- (c) Form control (d) Pointer tool
	- (iv) The \_\_\_\_\_ property determines how the command button responds to ESC key.
		- (a) Dcfault (b) Caption
		- (c) Cancel (d) Namc <sup>2</sup>

## [www.sgbauonline.com](http://www.sgbauonline.com)

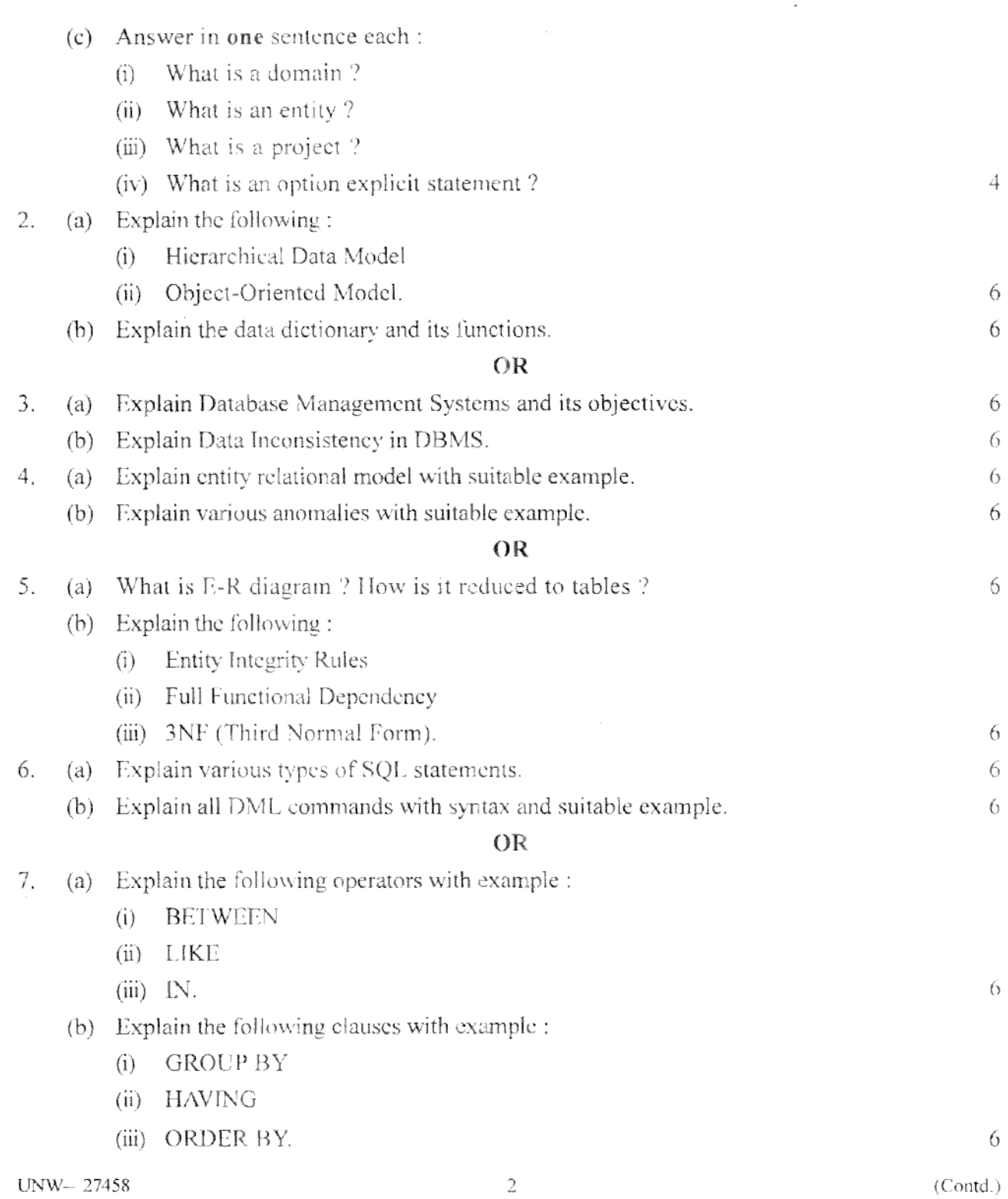

## [www.sgbauonline.com](http://www.sgbauonline.com)

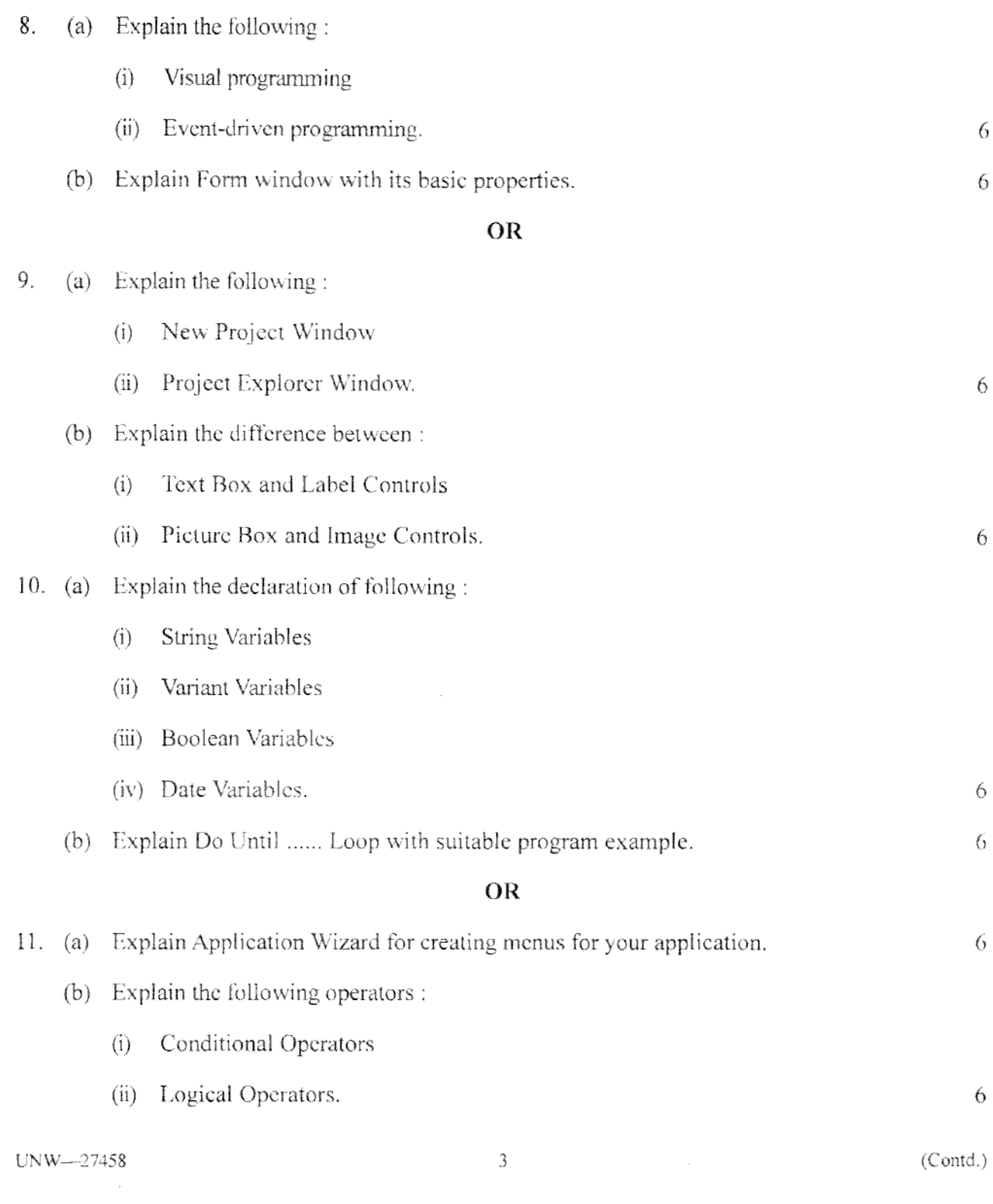

12. (a) Explain the following with respect to MsgBox ():

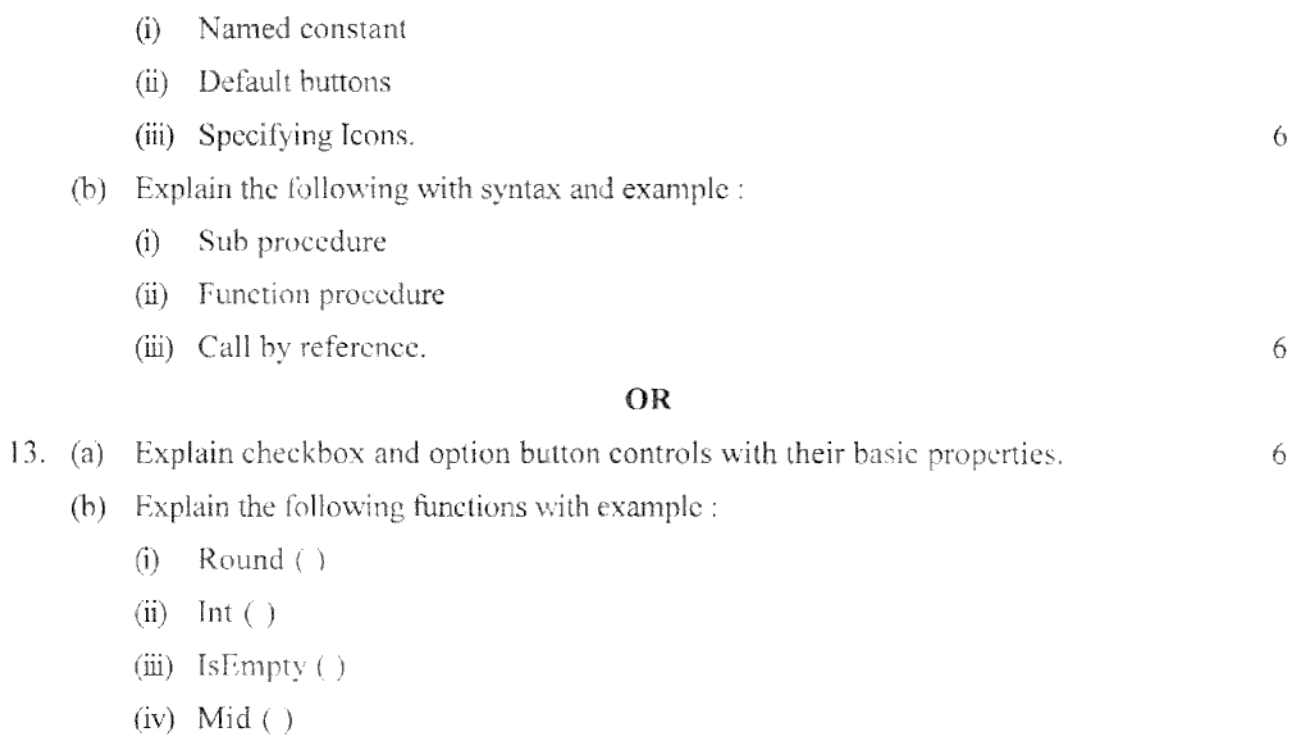

- (v) HF ( )
- (vi) Chro $(\ )$ .

 $\sqrt{6}$